# Beginner's guide to OTDR testing: acquisition, trace analysis and intelligent automation

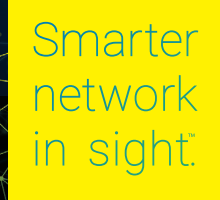

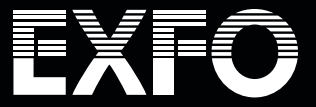

# Key test parameters

OTDR settings are a balance between dynamic range, acquisition time, spatial resolution and accuracy.

**Spatial resolution Acquisition time Accuracy**

**Dynamic range**

## Three interacting parameters may influence test results:

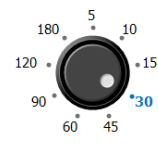

**Duration** Enables improvements in signal-to-noise ratio (SNR)

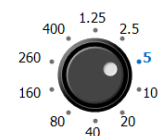

**Distance range** Sets fiber length and sampling rate

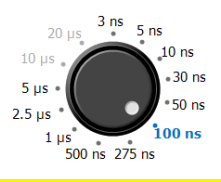

**Pulse width**

Determines acquisition power and resolution

## **Optimizing one has an impact on the others:**

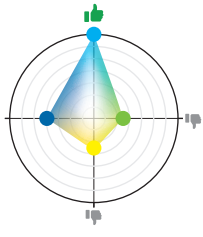

To maximize dynamic range (maximum distance), compromises must be made on testing time and spatial resolution.

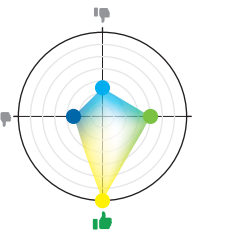

To minimize testing time, compromises must be made on accuracy (detecting low loss elements).

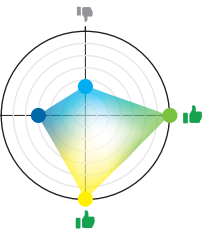

To maximize spatial resolution (detecting close elements), compromises must be made on maximum distance.

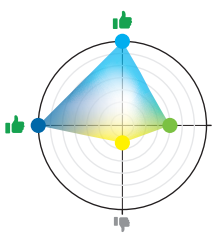

To maximize accuracy (detecting low loss elements), compromises must be made on testing time.

## How to set up your OTDR

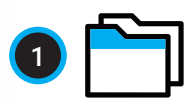

## **Define naming convention**

Use the file naming and identification features.

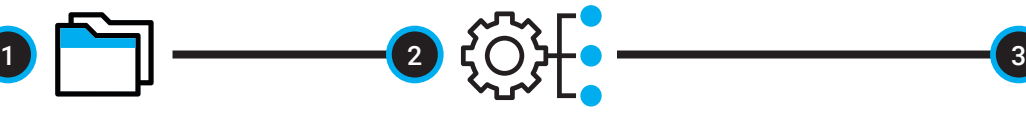

#### **Define optimal acquisition parameters using any one of these three options**

Find any historical data available on link length/loss to set OTDR parameters accordingly. **or**

Use **Automode** to discover the link under test. Based on the results, you may have to manually adjust some test parameters to detect more events.

You may also use **real-time mode** to adjust fiber range and pulse width. **or**

## **Complete fiber characterization**

Use **different pulse widths** to find any hidden event undetected by Automode.

- Use the shortest pulse width to check the **front end** including the first connector of the link.
- Use larger pulse width to reach **longer distances** and/or to characterize optical splitter (for FTTH/PON).

## How to set up your OTDR

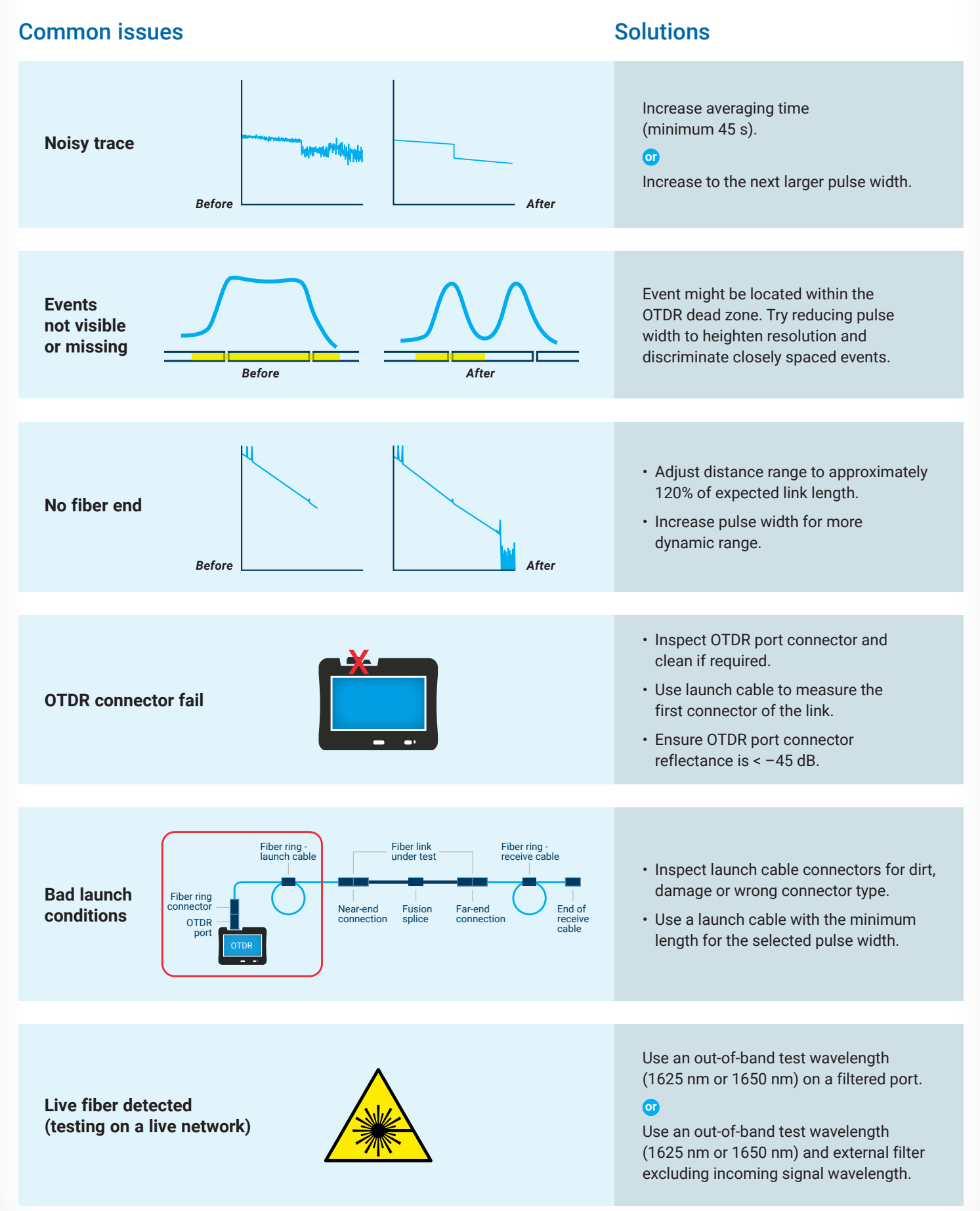

## How to read an OTDR trace

Gainer Possible Echo A reflective event can be either a real reflection Occurs when splicing two fibers with different mode field diameter (MFD, specified by the or an echo produced by another, stronger manufacturer). Due to a sudden increase in backscattering level at the splice point, the OTDR sees reflection located closer to the source (i.e., not a gainer. Conversely, the OTDR sees excess loss when testing from the other direction. Bidirectional measurements are the only way to determine actual splice loss. a real event). In the example below, the pulse hits the first For example: network connector (2), is reflected back to the G652D (larger MFD) > G657A (smaller MFD) = gainer G657A (smaller MFD) > G652D (larger MFD) = excess loss OTDR (1) and reflected back again into the fiber. It then reaches the first network **G)** connector (2) a second time and is reflected once more to the OTDR (1). The application would thus detect a reflective 互 л. event located at twice the distance of the first network connector from the OTDR. Since this Reflective event Receive cable end event is almost null (no loss), and since its The two fibers are physically mated together, Highly reflective if open UPC distance is a multiple of another reflective creating a small reflective air gap.  $(± -14.7$  dB) event, the application interprets it as a possible Typical reflectance: Slightly reflective if open APC echo. UPC: –45 to –55 dB  $(\pm -45 \text{ to } -60 \text{ dB})$ 3 APC: –55 to –65 dB ጠ **db** 7 Reflective event / 1550mn network end 1310 mn connector 9  $\mathbf{1}$  (2) л OTDR First network 6 port connector / 4 reflective event Merged Event Jumper length is shorter than the pulse's attenuation dead zone Non-reflective event (specific to the performance of The two fibers are fused to 8 the OTDR being used). When two remove any air gaps between them (e.g., splice). It typically or more connectors are close, they can be identified. However, results in low loss. **km** loss will be determined for the **Or Macrobend** group of connectors. Two fibers are physically mated Physical bend or kink in the fiber or cable. together with APC-to-APC Requires a dual-wavelength test to identify it. (angled) connectors. Reflection Displays higher loss at 1550 nm (than at from a small air gap is 1310 nm). deflected outside the fiber instead of backward. **Lauch cable** Enables first connector loss measurement **Link start - End of link - Receive cable Connector pair Connector pair**  Enables last (End of launch (Last network **Jumper** connector loss cable on first (2 connector **Fusion Fusion Connector**  connector on start measurement **STDR**(2 Connector **Pressure Carry Connection Computer**<br> **Connector Macrobend network connector**) **Macrobend Splice** splice **Splice Splice pair** pairs) **splice pair** of receive cable connector <sup>3</sup> <sup>4</sup> <sup>5</sup> <sup>6</sup> <sup>7</sup> <sup>8</sup> <sup>1</sup> <sup>2</sup> 6 9 10

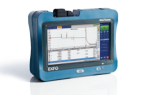

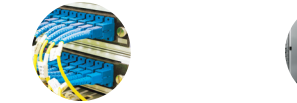

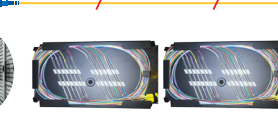

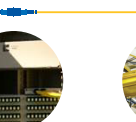

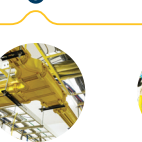

End of receive cable

## A smarter way to do OTDR tests

# i OLM

## intelligent Optical Link Mapper

iOLM is an EXFO OTDR-based application designed to simplify OTDR testing by eliminating the need to analyze and interpret multiple complex OTDR traces. Its advanced algorithms dynamically define the testing parameters, as well as the number of acquisitions that best fit the network under test. By correlating multipulse widths on multiple wavelengths, iOLM locates and identifies faults with maximum resolution—all at the push of a single button.

## How it works

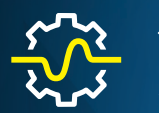

## **Dynamic multipulse acquisition**

iOLM algorithms dynamically define test parameters as the acquisition progresses to automatically adapt to different fiber conditions. The iOLM can perform numerous acquisitions with various parameters (pulse width, averaging time, resolution) at several wavelengths.

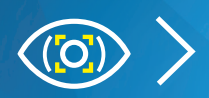

## Intelligent trace analysis

Based on multiple acquisitions and using advanced algorithms, iOLM can detect more events with maximum resolution.

A single pulse width might not provide optimal information to determine all of an event's characteristics. For maximum accuracy, measure each event and each characteristic using data from multiple acquisitions to precisely determine their loss, location and reflectance.

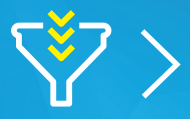

#### Combine all results in a single link view

Results are visually displayed in an icon-based fiber-link view to quickly assess each event's pass/fail status per standard selected, eliminating any risk of misinterpretation.

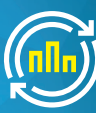

## **Comprehensive** diagnosis

Delivers an analysis of failed events and suggests solutions, guiding technicians in fixing faults quickly and successfully.

## Turning traditional OTDR testing into clear, automatized, first-time-right results for any technician, regardless of experience.

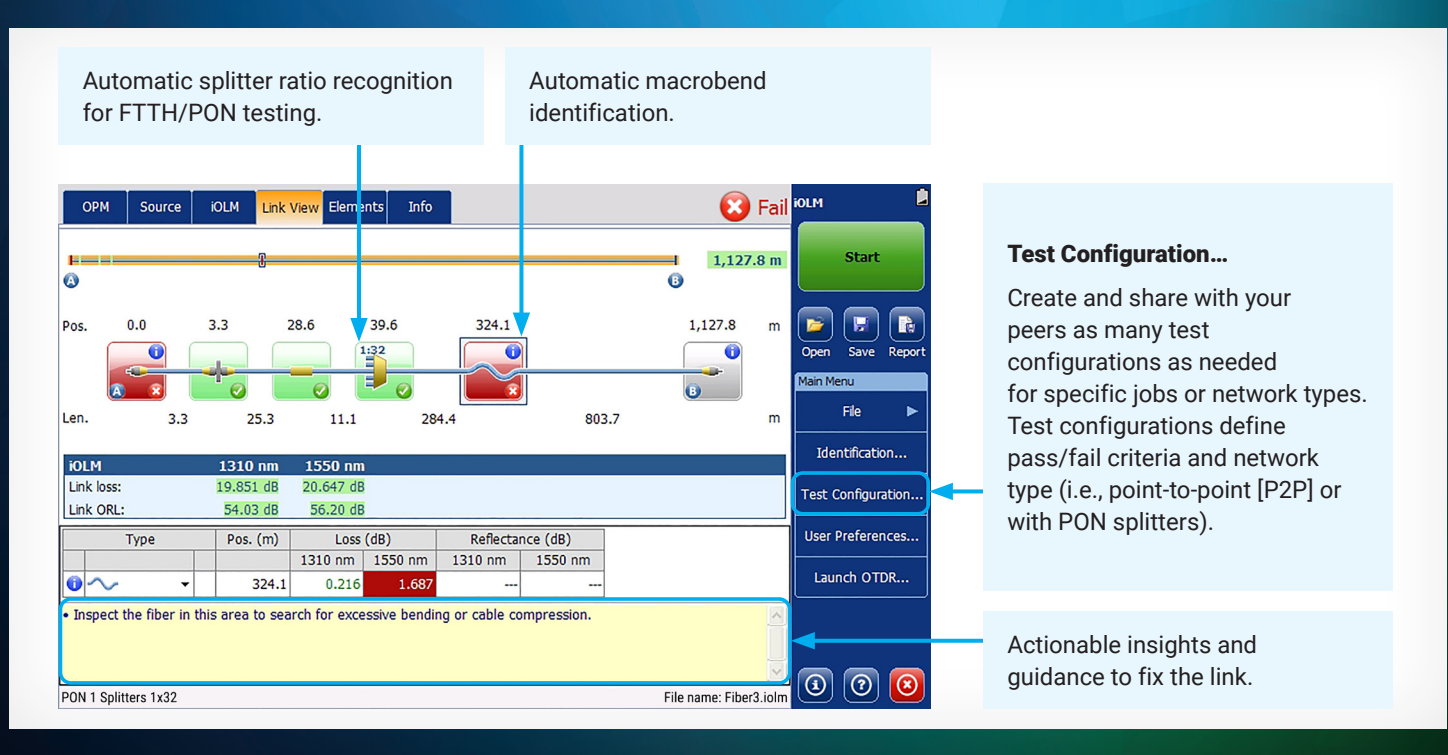

## iOLM testing methodologies

## Bidirectional testing

Bidirectional averaging testing is used for accurate splice loss measurement and is recommended in any type of application with singlemode point-to-point fiber links. Software applications, such as EXFO's FastReporter, will make the distinction between fibers in the reporting of bidirectional testing results, no need for post-processing.

## Traditional bidirectional OTDR view

Single OTDR pulse with A to B and B to A directions

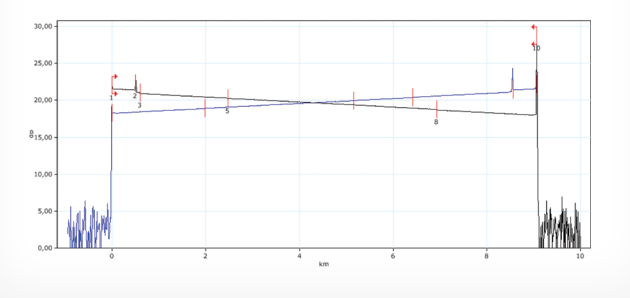

#### Single iOLM bidirectional view

Combining multipulses, multiwavelengths and multidirections Patented (US9134197B2)

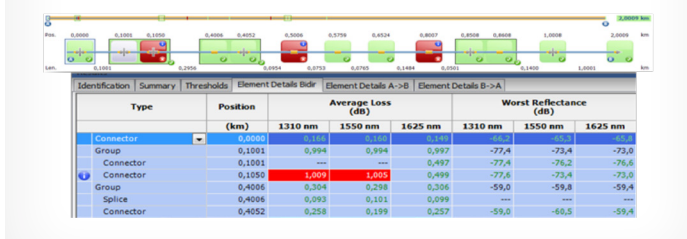

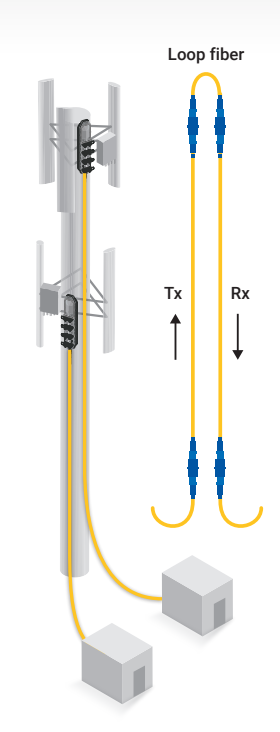

## Loopback testing (iOLM)

## **Loopback testing**

- Loops two fibers together at one end to test both fibers at once
- Software application will distinguish between the fibers in the reporting
- Particularly efficient in short- to medium-range fiber deployments
- Allows to test both upstream and downstream links with a single port—ideal for FTTA or DAS applications

## **Benefits of loopback testing**

- 50% less testing time
- Single-ended test: less test equipment is required
- Performing loopback testing with two technicians requires minimal expertise from the second technician
- Distinct results for each fiber tested in loop (both OTDR and iOLM)
- Intuitive link view (iOLM) or traditional graphical view (OTDR) to identify loop section easily
- Easier and faster bidirectional acquisition with no post-processing required

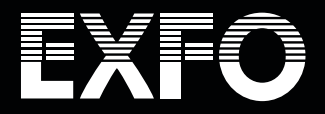